# **OASIS N**

2 Web Services Security: **3 SAML Token Profile** 

#### **OASIS STANDARD, 01 Dec. 2004**  $\overline{4}$

#### 5 **Document identifier:**

 $\mathbf{1}$ 

6 oasis-wss-saml-token-profile-1.0(PDF)(Word)

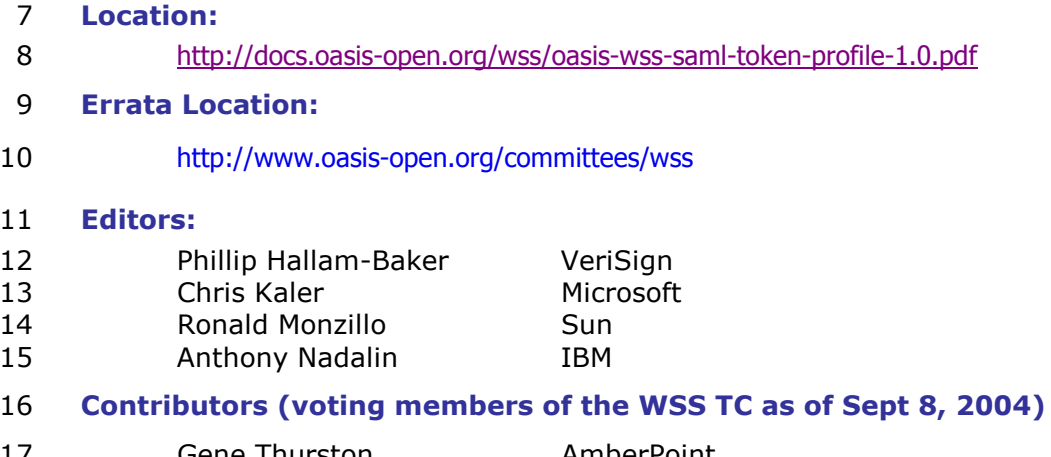

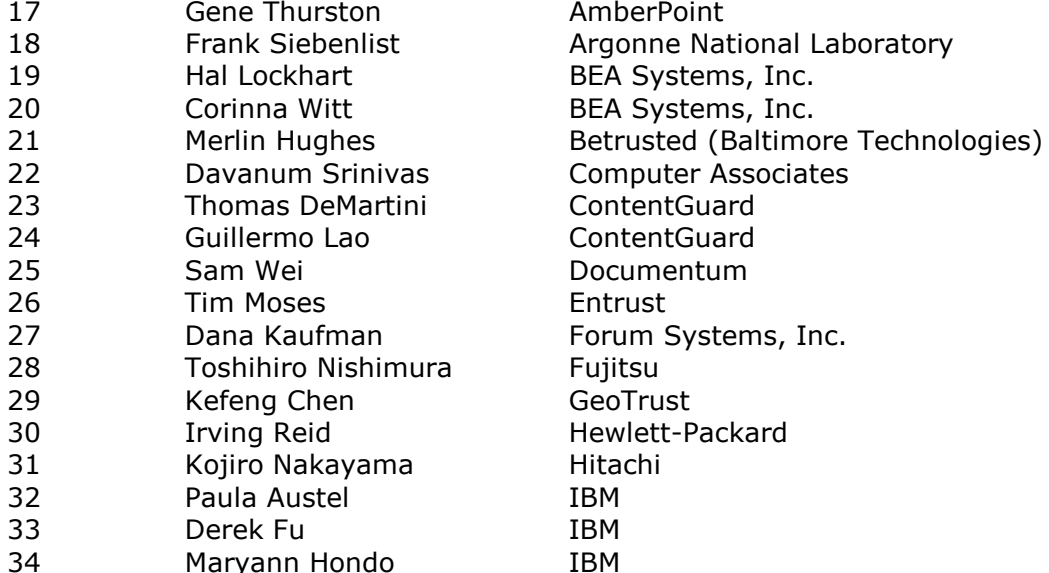

oasis-wss-saml-token-profile-1.0

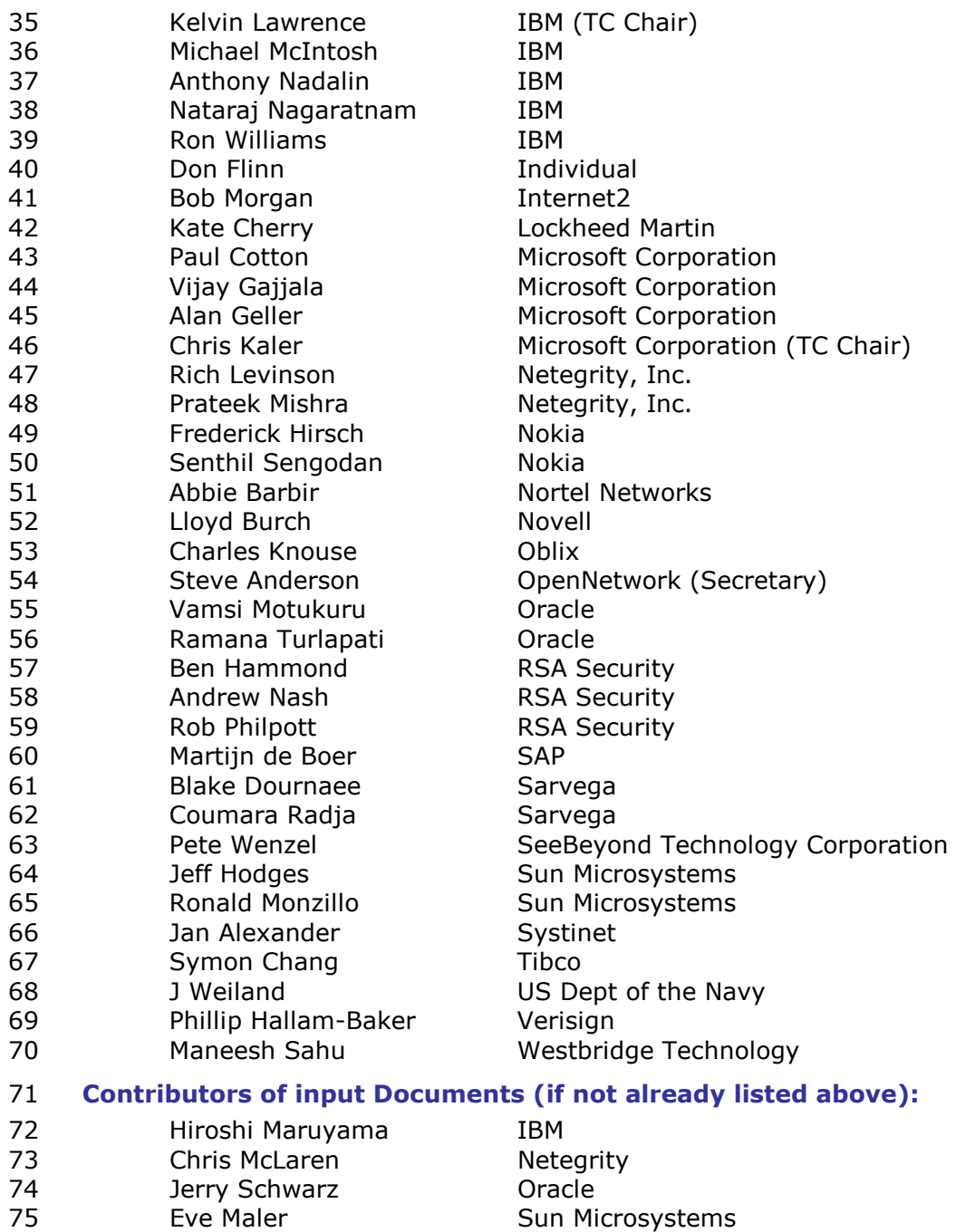

Sun Microsystems

VeriSign

Hemma Prafullchandra

75

76

#### 77 **Abstract:**

- 78 This document describes how to use Security Assertion Markup Language 79 (SAML) V1.1 assertions with the Web Services Security (WSS): SOAP
- 80 Message Security specification.

#### 81 **Status:**

- 82 This is an OASIS Standard. Please send comments to the editors.
- 83
- 84 Committee members should send comments on this specification to
- 85 wss@lists.oasis-open.org list. Others should subscribe to and send comments 86 to the wss-comment@lists.oasis-open.org list. To subscribe, visit
- 87 http://lists.oasis-open.org/ob/adm.pl.
- 88 For information on the disclosure of Intellectual Property Rights or licensing terms
- 89 related to the work of the Web Services Security TC please refer to the Intellectual
- 90 Property Rights section of the TC web page at http://www.oasis-
- 91 open.org/committees/wss/. The OASIS policy on Intellectual Property Rights is
- 92 described at http://www.oasis-open.org/who/intellectualproperty.shtml.

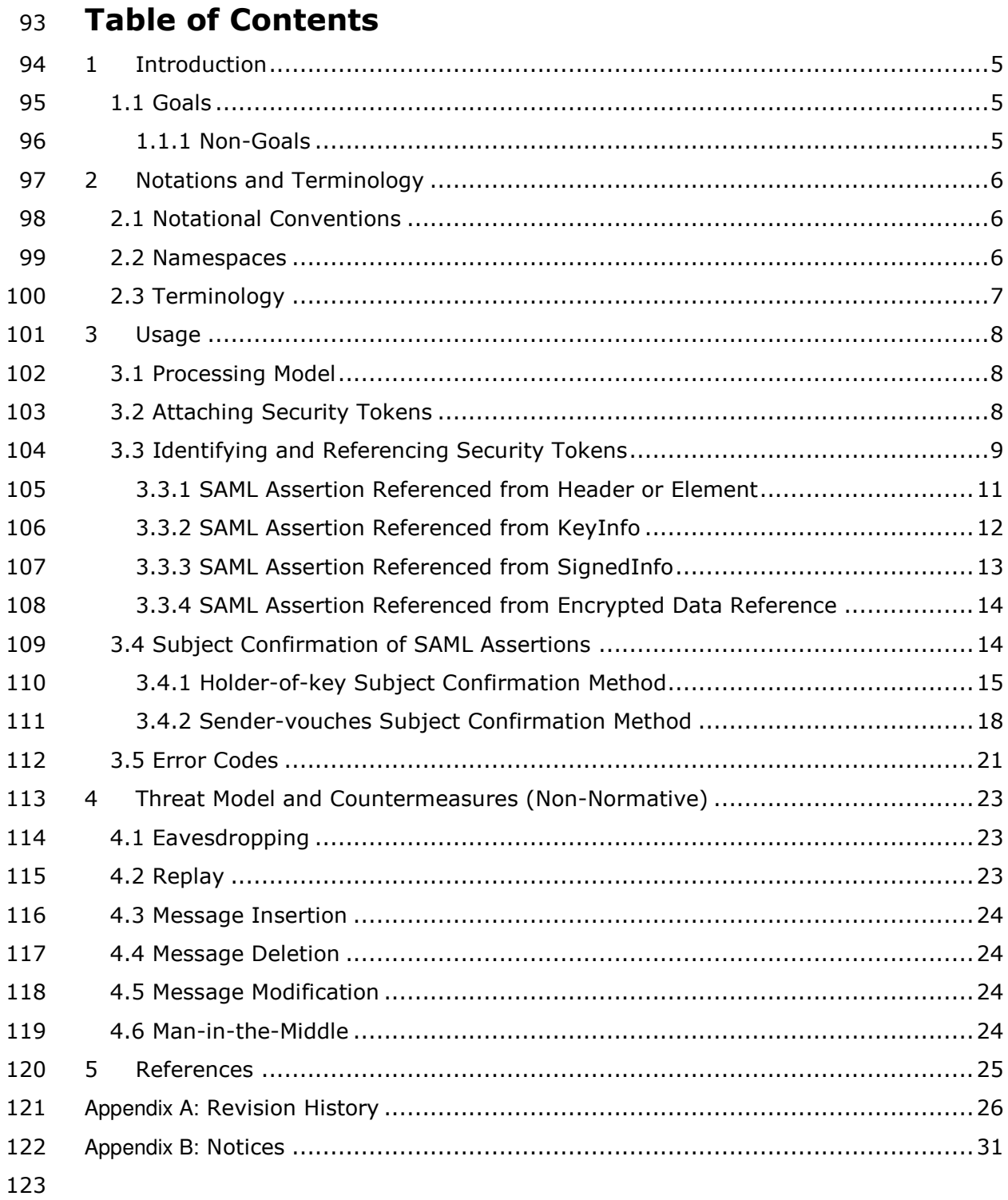

## 124 1 Introduction

125 The WSS: SOAP Message Security specification defines a standard set of SOAP

126 extensions that implement message level integrity and confidentiality. This

127 specification defines the use of Security Assertion Markup Language (SAML)

128 assertions as security tokens from the  $\langle$ wsse: Security> header block defined by the

129 WSS: SOAP Message Security specification.

## $130$  **1.1 Goals**

131 The goal of this specification is to define the use of SAML V1.1 assertions in the  $132$ ntext of WSS: SOAP Message Security including for the purpose of securing SOAP 133 messages and SOAP message exchanges. To achieve this goal, this profile describes  $134$ how:

- 135 1. SAML assertions are carried in and referenced from  $\langle$ wsse:security> Headers.
- 136 2. SAML assertions are used with XML signature to bind the statements of the 137 assertions (i.e. the claims) to a SOAP message.

## 138 **1.1.1 Non-Goals**

- 139 The following topics are outside the scope of this document:
- 140 3. Defining SAML statement syntax or semantics.
- 141 4. Describing the use of SAML assertions other than for SOAP Message Security.
- 142 5. Describing the use of SAML V1.0 assertions with the Web Services Security
- 143 (WSS): SOAP Message Security specification.

#### **2 Notations and Terminology** 144

145 This section specifies the notations, namespaces, and terminology used in this 146 specification.

#### **2.1 Notational Conventions** 147

- The keywords "MUST", "MUST NOT", "REQUIRED", "SHALL", "SHALL NOT", 148
- "SHOULD", "SHOULD NOT", "RECOMMENDED", "MAY", and "OPTIONAL" in this 149 150 document are to be interpreted as described in RFC2119.
- 151 This document uses the notational conventions defined in the WS-Security SOAP 152 Message Security document.
- 153 Namespace URIs (of the general form "some-URI") represent some application-154 dependent or context-dependent URI as defined in RFC2396.
- 155 This specification is designed to work with the general SOAP message structure and
- 156 message processing model, and should be applicable to any version of SOAP. The
- 157 current SOAP 1.2 namespace URI is used herein to provide detailed examples, but
- 158 there is no intention to limit the applicability of this specification to a single version 159 of SOAP.
- 160 Readers are presumed to be familiar with the terms in the Internet Security 161 Glossary

#### **2.2 Namespaces** 162

The appearance of the following [XML-ns] namespace prefixes in the examples within 163

164 this specification should be understood to refer to the corresponding namespaces

- 165 (from the following table) whether or not an XML namespace declaration appears in
- 166 the example:

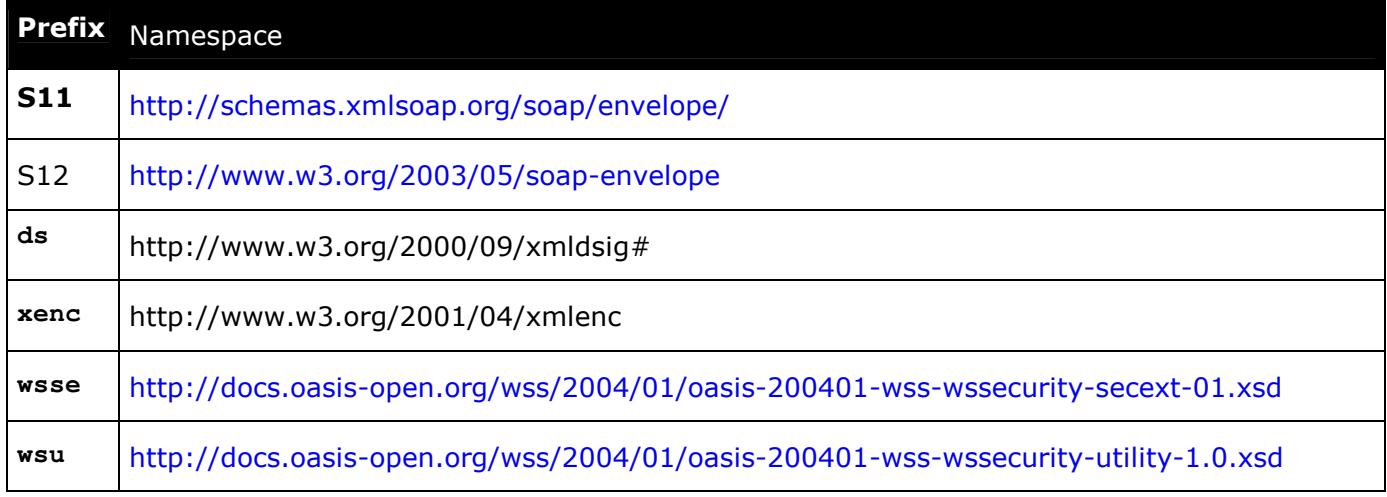

oasis-wss-saml-token-profile-1.0

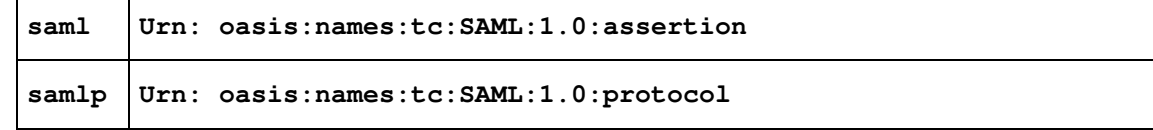

167 **Table-1 Namespace Prefixes** 

#### **2.3 Terminology** 168

169 This specification employs the terminology defined in the WSS: SOAP Message Security specification. Defined below are the definitions for additional terminology 170 171 used in this specification. 172 173 Attesting Entity - the entity that provides the confirmation evidence that will be used

to establish the correspondence between the subject of SAML subject statements (in 174 175 SAML assertions) and SOAP message content.

176

177 Confirmation Method Identifier - the value within the <saml: SubjectConfirmation> element of a SAML subject statement that identifies the confirmation method to be 178

179 used with the statement.

180

181 Subject Confirmation - the method used to establish the correspondence between

182 the subject of SAML subject statements (in SAML assertions) and SOAP message

183 content by verifying the confirmation evidence provided by an attesting entity.

184

185 SAML Assertion Authority - An abstract system entity that issues assertions.

186

187 Subject - A representation of the entity to which the claims in a SAML subject

188 statement apply.

#### **3 Usage** 189

190 This section defines the specific mechanisms and procedures for using SAML

191 assertions as security tokens.

#### **3.1 Processing Model** 192

This specification extends the token-independent processing model defined by the 193 194 **WSS: SOAP Message Security specification.** 

195 When a receiver processes a <wsse: Security> header containing or referencing 196 SAML assertions, it selects, based on its policy, the signatures and assertions that it 197 will process. It is assumed that a receiver's signature selection policy MAY rely on 198 **semantic labeling<sup>1</sup>** of <wsse: SecurityTokenReference> elements occurring in the <ds: KeyInfo> elements within the signatures. It is also assumed that the assertions 199 200 selected for validation and processing will include those referenced from the 201 <ds: KeyInfo> and <ds: SignedInfo> elements of the selected signatures.

202 As part of its validation and processing of the selected assertions, the receiver MUST 203 establish the relationship between the subject of each SAML subject statement (of 204 the referenced SAML assertions) and the entity providing the evidence to satisfy the 205 confirmation method defined for the statements (i.e. the attesting entity). Two 206 methods for establishing this correspondence, holder-of-key and sender-vouches 207 are described below. Systems implementing this specification MUST implement the 208 processing necessary to support both of these subject confirmation methods.

#### **3.2 Attaching Security Tokens** 209

210 SAML assertions are attached to SOAP messages using WSS: SOAP Message Security 211 by placing assertion elements or references to assertions inside a <wsse: Security> 212 header. The following example illustrates a SOAP message containing a SAML 213

```
assertion in a <wsse: Security> header.
```

```
214
              <S12:Envelope>
215
                <S12:Header>
216
                   <wsse:Security>
217
                     <saml:Assertion
218
                       AssertionID="_a75adf55-01d7-40cc-929f-dbd8372ebdfc"
219
                        IssueInstant="2003-04-17T00:46:02Z"
220
                        Issuer="www.opensaml.org"
221
                        MajorVersion="1"
222
                        MinorVersion="1"
223
                           \begin{array}{ccccccccccccc} \bullet & \bullet & \bullet & \bullet & \bullet \end{array}
```
<sup>1</sup> The optional Usage attribute of the <wsse: SecurityTokenReference> element MAY be used to associate one of more semantic usage labels (as URIs) with a reference and thus use of a Security Token. Please refer to WSS: SOAP Message Security for the details of this attribute.

oasis-wss-saml-token-profile-1.0

Copyright © OASIS Open 2003-2004. All Rights Reserved.

01 Dec 2004

Page 8 of 31

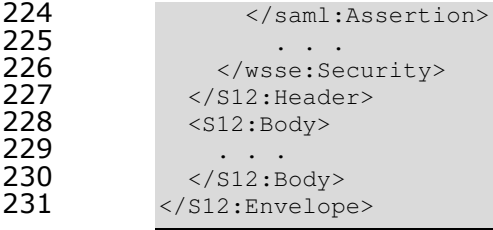

#### 3.3 Identifying and Referencing Security Tokens 232

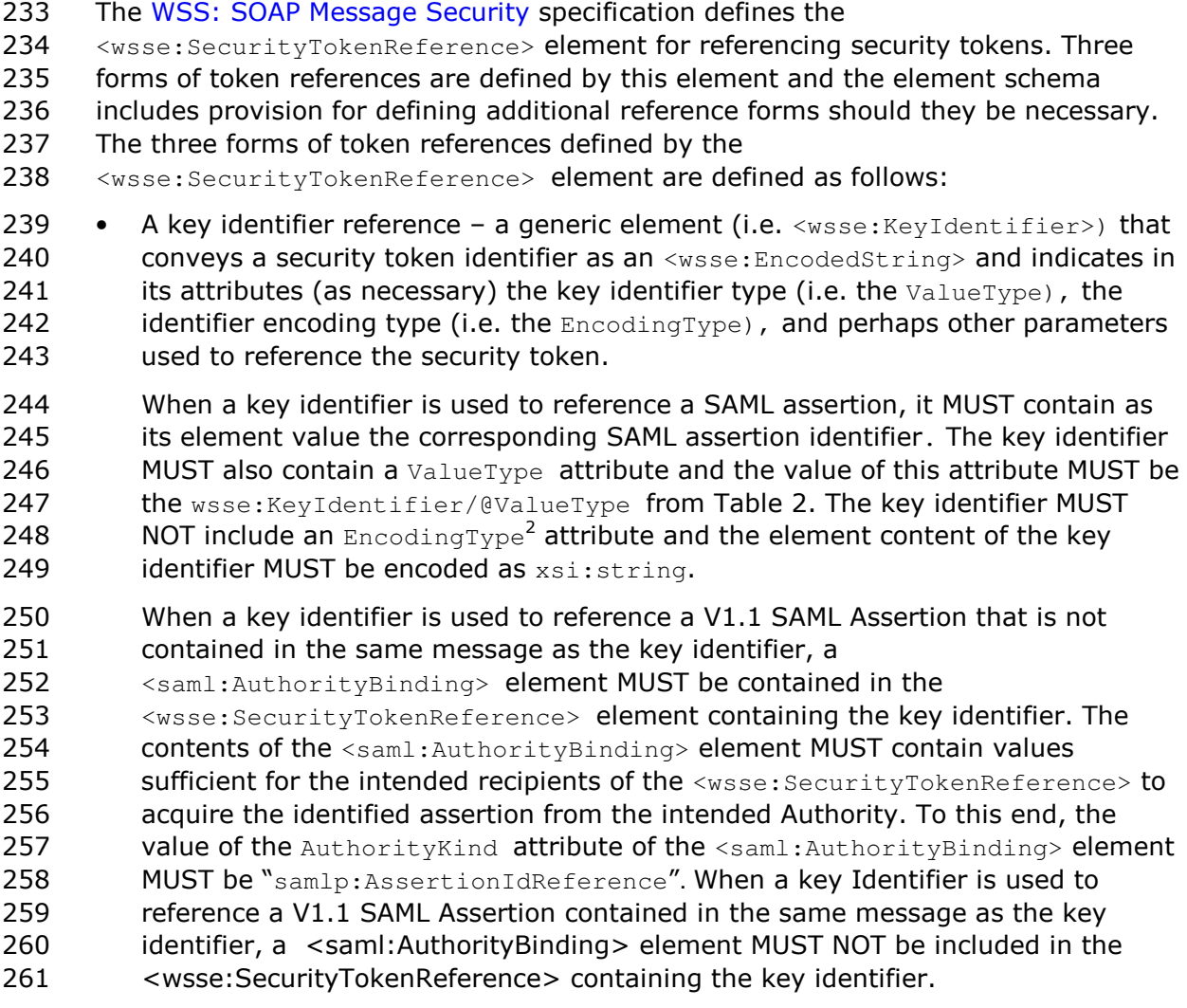

oasis-wss-saml-token-profile-1.0

<sup>&</sup>lt;sup>2</sup> "The Errata for Web Services Security: SOAP Message Security Version 1.0" (at http://www.oasis-open.org/committees/wss) removed the default designation from the #Base64Binary value for the EncodingType attribute of the KeyIdentifier element. Therefore, omitting a value for EncodingType and requiring that Base64 encoding not be performed, as specified by this profile, is consistent with the errata.

262 A Direct or URI reference - a generic element (i.e. <wsse:Reference>) that identifies a security token by URI. If only a fragment identifier is specified, then 263 264 the reference is to the security token within the document whose local identifier 265  $(e.g. < wsu:Id>$  attribute) matches the fragment identifier. Otherwise, the reference is to the (potentially external) security token identified by the URI. 266 267 This profile does not describe the use of Direct or URI references to reference 268 V1.1 SAML Assertions. 269 • An Embedded reference - a reference that encapsulates a security token. 270 When an Embedded reference is used to encapsulate a SAML assertion, the SAML 271 assertion MUST be included as a contained element within a <wsse: Embedded> 272 element within a <wsse: SecurityTokenReference>. 273 This specification describes how SAML assertions may be referenced in four contexts: 274 A SAML assertion may be referenced directly from a <wsse: Security> header 275 element. In this case, the assertion is being conveyed by reference in the 276 message. 277 • A SAML assertion may be referenced from a  $\langle ds : KeyInfo \rangle$  element of a 278 <ds: Signature> element in a <wsse: Security> header. In this case, the 279 assertion contains a subject statement with a <saml:SubjectConfirmation> 280 element that identifies the key used in the signature calculation. 281 • A SAML assertion reference may be referenced from  $a \leq ds$ : Reference> element 282 within the <ds: SignedInfo> element of a <ds: Signature> element in a 283 <wsse: Security> header. In this case, the doubly-referenced assertion is signed 284 by the containing signature. 285 • A SAML assertion reference may occur as encrypted content within an <xenc:EncryptedData> element referenced from a <xenc:DataReference> 286 287 element within an <xenc: ReferenceList> element. In this case, the assertion 288 reference (which may contain an embedded assertion) is encrypted. 289 In each of these contexts, the referenced assertion may be: 290  $local - in which case, it is included in the  $\langle$ wise: Security> header containing$ 291 the reference. 292 • remote - in which case it is not included in the  $\langle$ wsse: Security> header 293 containing the reference, but may occur in another part of the SOAP message or 294 may be available at the location identified by the reference which may be an 295 assertion authority. 296 SAML key identifier references, with (in the case of remote references) a supporting 297 <saml: AuthorityBinding> element are currently the best suited, of the 298 <wsse: SecurityTokenReference> forms, for expressing references to SAML assertions. A future version of [SAMLCore] is expected to facilitate remote references 299 300 by Direct reference URI. The practice of referencing local SAML Assertions by Direct 301 <wsse: SecurityTokenReference> reference is not included in this profile because 302 doing so would require recognition of the <saml: AssertionID> attribute as an 303 identifier which would impose token dependent processing on the interpretation of 304 local Direct references. oasis-wss-saml-token-profile-1.0 01 Dec 2004

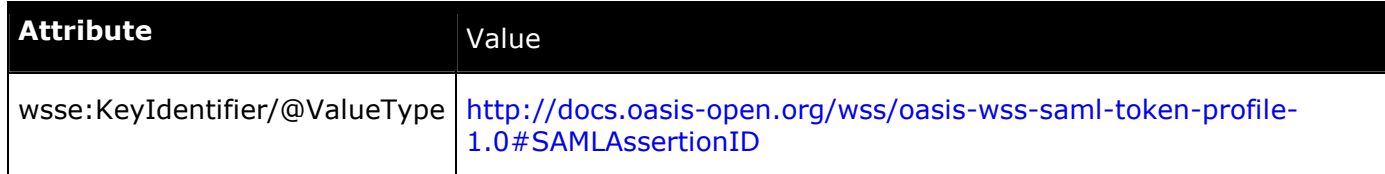

305 Table-2 ValueType Attribute Values

## 306 3.3.1 SAML Assertion Referenced from Header or Element

 $307$ I conformant implementations MUST be able to process SAML assertion references 308 ccurring in a  $\langle$ wsse:Security> header or in a header element other than a 309 signature to acquire the corresponding assertion. A conformant implementation 310 MUST be able to process any such reference independent of the confirmation method  $311$ f the referenced assertion.

312 A SAML assertion may be referenced from a  $\langle$ wsse: Security> header or from an 313 ement (other than a signature) in the header. The following example demonstrates 314 the use of a key identifier in a  $\langle$ wsse: Security> header to reference a local SAML 315 assertion.

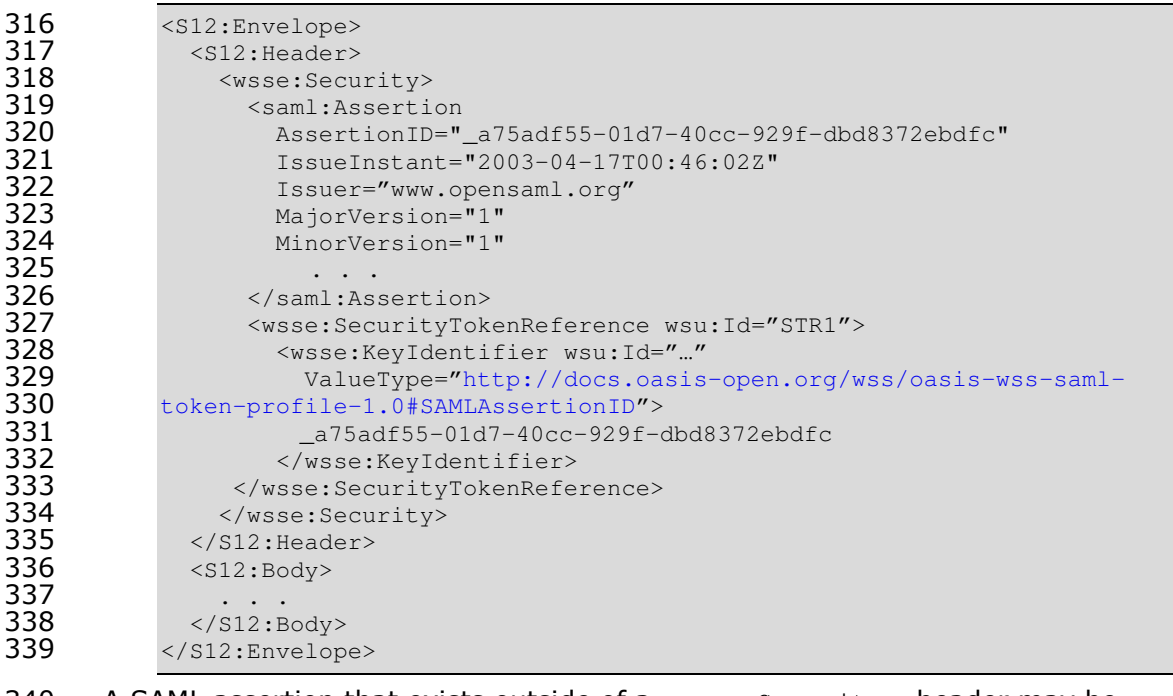

340 • A SAML assertion that exists outside of a  $\langle$   $\langle$   $\rangle$  sse: Security> header may be 341 referenced from the  $\langle$ wsse:Security> header element by including (in the  $342$  <wsse:SecurityTokenReference>)  $a$  <saml:AuthorityBinding> element that 343 defines the location, binding, and query that may be used to acquire the identified 344 assertion at a SAML assertion authority or responder. 345 <wsse:SecurityTokenReference wsu:Id="STR1"><br>346 <saml:AuthorityBinding>

"( <saml:AuthorityBinding>

```
") Binding="urn:oasis:names:tc:SAML:1.0:bindings:SOAP-binding"
```

```
348 Location="http://www.opensaml.org/SAML-Authority"<br>349 AuthorityKind= "samlp:AssertionIdReference"
                   AuthorityKind= "samlp:AssertionIdReference"
```

```
oasis-wss-saml-token-profile
```
Copyright © OASIS Open 2003-2004. All Rights Reserved. Page 11 o

```
350 </saml:AuthorityBinding><br>351 <wsse:KevIdentifier
"' <wsse:KeyIdentifier
"' wsu:Id="…"
"'" ValueType="http://docs.oasis-open.org/wss/oasis-wss-saml-token-
354 profile-1.0#SAMLAssertionID"><br>355 a75adf55-01d7-40cc-929f-
355 a^{75}adf55-01d7-40cc-929f-dbd8372ebdfc<br>356 </wsse:KeyIdentifier>
"'( </wsse:KeyIdentifier>
           "') </wsse:SecurityTokenReference>
```
## 358 3.3.2 SAML Assertion Referenced from KeyInfo

359 l conformant implementations MUST be able to process SAML assertion references  $360$ ccurring in the  $\texttt{}$  element of a  $\texttt{}$  element in a  $361$   $\leq$   $\leq$ sese: Security> header as defined by the holder-of-key confirmation method.

### 362 The following example depicts the use of a key identifier to reference a local

363 assertion from <ds:KeyInfo>.

```
"( <ds:KeyInfo>
"(' <wsse:SecurityTokenReference wsu:Id="STR1">>
%366 (wsse:KeyIdentifier wsu:Id="..."<br>367 ValueType="http://docs.oasis
367 valueType="http://docs.oasis-open.org/wss/oasis-wss-saml-token-<br>368 profile-1.0#SAMLAssertionID">
368 profile-1.0#SAMLAssertionID"><br>369 a75adf55-01d7-40cc-929
369 _{a75adf55-01d7-40cc-929f-dbd8372ebdfc}<br>370 \langle wsse:KeIdentifier>
370 </wsse:KeIdentifier><br>371 </wsse:SecurityTokenRe<br>372 </ds:KeyInfo>
                 ") </wsse:SecurityTokenReference>
              </ds:KeyInfo>
```
373 The following example demonstrates the use of a <wsse: SecurityTokenReference> 374 ntaining a key identifier and a  $\leq$ saml:AuthorityBinding> to communicate 375 information (location, binding, and query) sufficient to acquire the identified

```
376 assertion at an identified SAML assertion authority or responder.
```

```
")) <ds:KeyInfo>
               <wsse:SecurityTokenReference wsu:Id="STR1">
")+ <saml:AuthorityBinding>
380 Binding="urn:oasis:names:tc:SAML:1.0:bindings:SOAP-binding"<br>381 Location="http://www.opensaml.org/SAML-Authority"
381 Location="http://www.opensaml.org/SAML-Authority"<br>382 AuthorityKind= "samlp:AssertionIdReference"
382 AuthorityKind= "samlp:AssertionIdReference"<br>383 </saml:AuthorityBinding>
                  </saml:AuthorityBinding>
%384 (wsse:KeyIdentifier wsu:Id="..."<br>385 (ValueType="http://docs.oasis
                    ValueType="http://docs.oasis-open.org/wss/oasis-wss-saml-token-
386 profile-1.0#SAMLAssertionID"><br>387 a75adf55-01d7-40cc-929f-dbd8
387 \_a75adf55-01d7-40cc-929f-dbd8372ebdfc<br>388 \langle wsse:KeyIdentifier>
                  </wsse:KeyIdentifier>
"*+ </wsse:SecurityTokenReference>
             </ds:KeyInfo>
```
391 <ds:KeyInfo> elements may also occur in <xenc:EncryptedData> and 392  $\leq$   $\leq$  393 <ds:KeyInfo> elements may also occur in <saml:SubjectConfirmation> elements 394 where they identify a key that MUST be demonstrated to confirm the subject of the 395 rresponding subject statement(s). Conformant implementations of this profile are 396 t required to process SAML assertion references occurring within the

397 <ds:keyInfo> elements within <xenc:EncryptedData>, <xenc:EncryptedKey>, or <saml:SubjectConfirmation>3 elements. 398

#### **3.3.3 SAML Assertion Referenced from SignedInfo** 399

400 Independent of the confirmation method of the referenced assertion, all conformant

401 implementations MUST be able to process SAML assertions referenced by

402 <wsse: SecurityTokenReference> from <ds: Reference> elements within the

403 <ds:SignedInfo> element of a <ds:Signature> element in a <wsse:Security>

404 header. Embedded references may be digested directly, thus effectively digesting the 405 encapsulated assertion. Other <wsse: SecurityTokenReference> forms must be 406 dereferenced for the referenced assertion to be digested.

407 The core specification, WSS: SOAP Message Security, defines the STR Dereference

408 transform to cause the replacement (in the digest stream) of a

409 <wsse: SecurityTokenReference> with the contents of the referenced token. The

410 STR Dereference transform MUST be specified and applied to digest any SAML

411 assertion that is referenced by a <wsse: SecurityTokenReference> that is not an

412 embedded reference. The STR Dereference transform SHOULD NOT be applied to an 413 embedded reference.

414 The following example demonstrates the use of the STR Dereference transform to 415 dereference a reference to a SAML Assertion (i.e. Security Token) such that the 416 digest operation is performed on the security token not its reference.

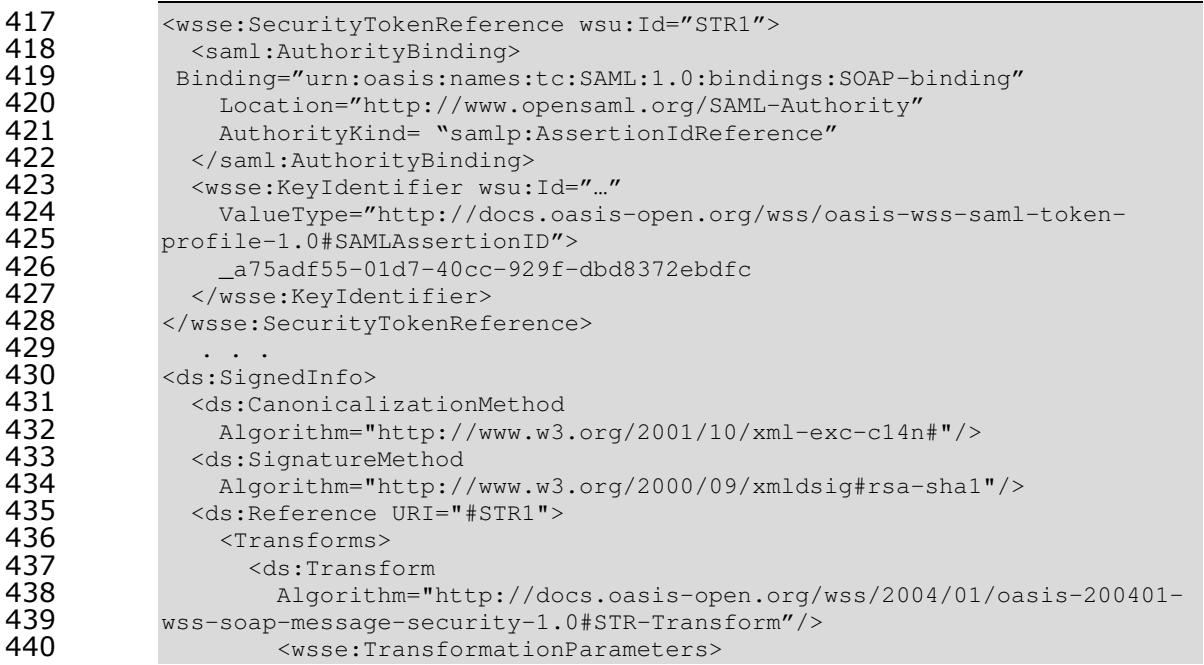

<sup>3</sup> A SAML Assertion referenced from the <ds:  $KeyInfo>$  element within a <saml:SubjectConfirmation> element MUST contain one or more holder-of-key confirmed subject statements each of which identifies a key that MAY be used to confirm the subject and any other claims of the referencing statement.

oasis-wss-saml-token-profile-1.0

Copyright © OASIS Open 2003-2004. All Rights Reserved.

01 Dec 2004

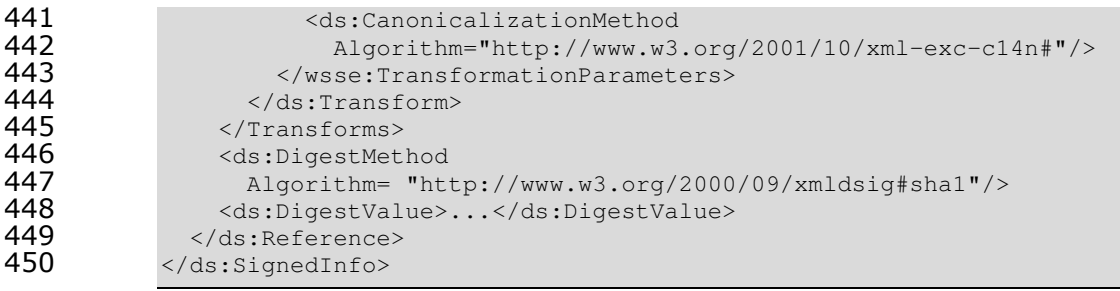

451 Note that the URI appearing in the  $\text{ds:Reference}$  element identifies the 452 <wsse: SecurityTokenReference> element by its wsu: Id value. Also note that the 453 STR Dereference transform MUST contain (in <wsse: TransformationParameters>) a 454 <ds:CanonicalizationMethod> that defines the algorithm to be used to serialize the 455 input node set (of the referenced assertion).

#### **3.3.4 SAML Assertion Referenced from Encrypted Data** 456 **Reference** 457

458 Independent of the confirmation method of the referenced assertion, all conformant 459 implementations MUST be able to process SAML assertion references occurring as 460 encrypted content within the <xenc: EncryptedData> elements referenced by Id 461 from the <xenc:DataReference> elements of <xenc:ReferenceList> elements. An 462 <xenc: ReferenceList> element may occur either as a top-level element in a 463 Security header, or embedded within an <xenc: EncryptedKey> element. In either 464 case, the <xenc: ReferenceList> identifies the encrypted content.

465 Such references are similar in format to the references that MAY appear in the 466 <ds: Reference> element within <ds: SignedInfo>, except the STR Dereference 467 transform does not apply. As shown in the following example, an encrypted 468 <wsse: SecurityTokenReference> (which may contain an embedded assertion) is 469 referenced from an <xenc: DataReference> by including the identifier of the 470 <xenc: EncryptedData> element that contains the encrypted 471 <wsse:SecurityTokenReference> in the <xenc:DataReference>.

```
472
           <xenc:EncryptedData Id="EncryptedSTR1">
473
            <ds:keyInfo>
474
475
            \langle/ds:KeyInfo>
476
            <xenc:CipherData>
477
              <xenc:CipherValue>...</xenc:CipherValue>
           </xenc:CipherData>
478
479
          /xenc:EncryptedData>
480
          <xenc:ReferenceList>
481
            <xenc:DataReference URI="#EncryptedSTR1"/>
482
           </xenc:ReferenceList>
```
#### **3.4 Subject Confirmation of SAML Assertions** 483

484 The SAML profile of WSS: SOAP Message Security requires that systems support the

485 holder-of-key and sender-vouches methods of subject confirmation. It is strongly

- 486 RECOMMENDED that an XML signature be used to establish the relationship between
- 487 the message and the subject statements of the attached assertions. This is especially oasis-wss-saml-token-profile-1.0 01 Dec 2004

- 488 RECOMMENDED whenever the SOAP message exchange is conducted over an 489 unprotected transport.
- 490 Any processor of SAML assertions MUST conform to the required validation and
- 491 processing rules defined in the SAML specification [SAMLCore] including the
- 492 validation of assertion signatures, and the processing of <saml: Condition> elements
- 493 within Assertions.
- 494 The following table enumerates the mandatory subject confirmation methods and 495 summarizes their associated processing models:

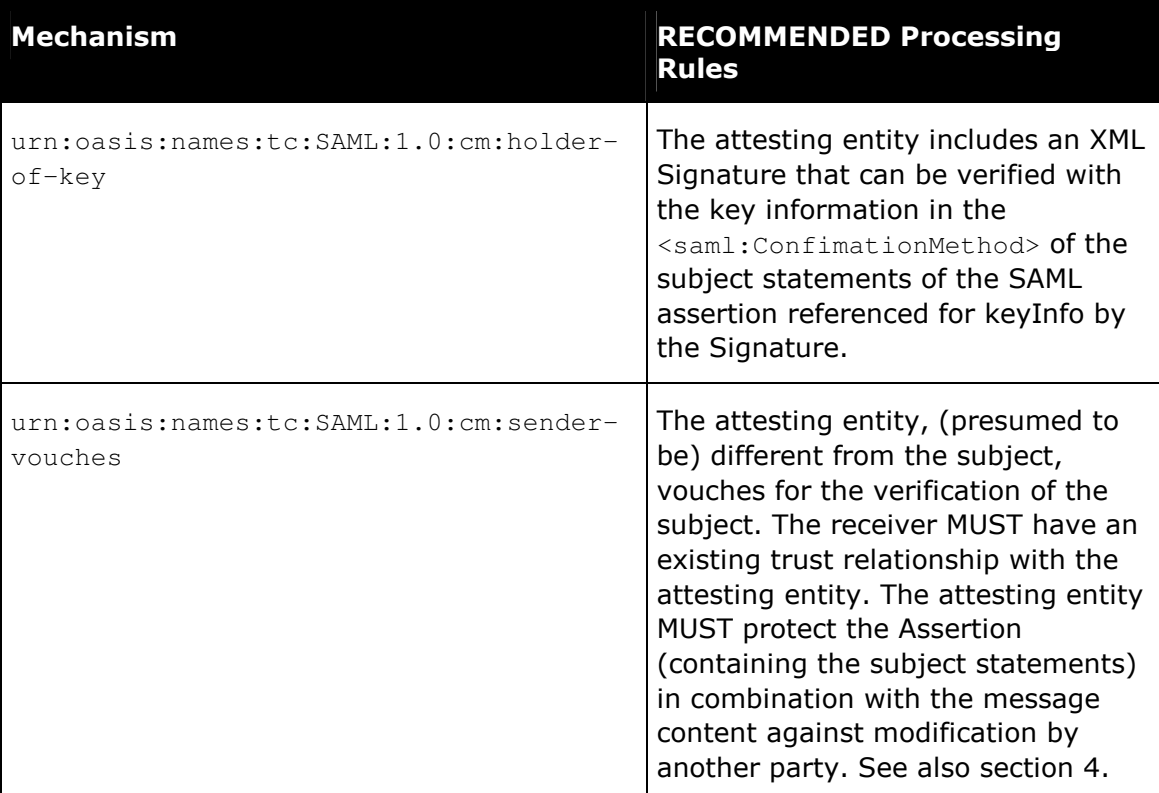

496 Note that the high level processing model described in the following sections does

497 not differentiate between the attesting entity and the message sender as would be 498 necessary to guard against replay attacks. The high-level processing model also does

499 not take into account requirements for authentication of receiver by sender, or for

500 message or assertion confidentiality. These concerns must be addressed by means

other than those described in the high-level processing model (i.e. section 3.1). 501

#### 3.4.1 Holder-of-key Subject Confirmation Method 502

503 The following sections describe the holder-of-key method of establishing the 504 correspondence between a SOAP message and the subject of SAML assertions added

505 to the SOAP message according to this specification.

## 506 5.4.1.1 Attesting Entity

') 2

- %
-
- - 
-% - %
 - 508 it is authorized to act as the subject of the SAML subject statements containing the  $509$ lder-of-key <saml:SubjectConfirmation> element. The subject statements that 510 will be confirmed by the holder-of-key method MUST include the following **511** <saml:SubjectConfirmation> **element:** 

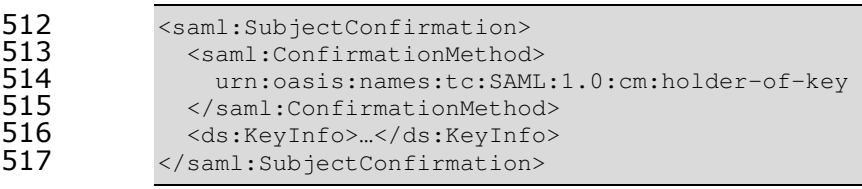

 $518$  The  $\tt{small:SubjectConfiguration> element MUST}$  include a  $\tt{ds:KeyInfo>}$  element 519 that identifies the public or secret key<sup>4</sup> to be used to confirm the identity of the 520 subject.

 $521$ satisfy the associated confirmation method processing to be performed by the 522 message receiver, the attesting entity MUST demonstrate knowledge of the

 $523$ nfirmation key. The attesting entity MAY accomplish this by using the confirmation

524 Ley to sign content within the message and by including the resulting

'' <ds:Signature> <wsse:Security> % <ds:Signature>

 $526$ ements produced for this purpose MUST conform to the  $\verb|canonicalization|$  and

 $527$ ken pre-pending rules defined in the WSS: SOAP Message Security specification.

 $528$   $\,$  SAML assertions that contain a holder-of-key  $<$ saml:SubjectConfirmation> element  $\,$ 529 SHOULD contain a  $\texttt{}$  element that protects the integrity of the  $530$ nfirmation  $\langle ds : KeyInfo \rangle$  established by the assertion authority.

 $531$   $\;$  The <code>canonicalization</code> method used to produce the <code><ds:Signature</code>> elements used

 $532$ protect the integrity of SAML assertions MUST support the validation of these '"" <ds:Signature> 
-?<2Pwsse:Security> % 
=

534 ther than those in which the signatures were calculated.

## 535 3.4.1.2 Receiver

536 Of the SAML assertions it selects for processing, a message receiver MUST NOT  $537$  accept assertions containing a holder-of-key  $\triangleleft$ saml:ConfirmationMethod>, unless 538 the receiver has validated the integrity of the assertions and the attesting entity has 539 demonstrated knowledge of the key identified by the  $\langle ds : k \text{eyInfo} \rangle$  element of the 540 <saml:SubjectConfirmation> element.

oasis-wss-saml-token-profile

Copyright © OASIS Open 2003-2004. All Rights Reserved. Page 16 o

01 Dec 2004 Page 16 of 31

<sup>&</sup>lt;sup>4</sup>[SAMLCore] defines KeyInfo of SubjectConfirmation as containing a "cryptographic key held by the subject". Demonstration of this key is sufficient to establish who is (or may act as the) subject. Moreover, since it cannot be proven that a confirmation key is known (or known only) by the subject whose identity it establishes, requiring that the key be held by the subject is an untestable requirement that adds nothing to the strength of the confirmation mechanism. The OASIS Security Services Technical Committee has resolved to remove the phrase "held by the subject" from the definition of KeyInfo of SubjectConfirmation.

541 If the receiver determines that the attesting entity has demonstrated knowledge of a 542 Subject confirmation key, then the SAML assertions containing the confirmation key 543 MAY be attributed to the attesting entity and any elements of the message whose 544 integrity is protected by the subject confirmation key MAY be considered to have 545 been provided by the subject.

## 546 **3.4.1.3 Example**

547 The following example illustrates the use of the holder-of-key subject confirmation 548 The method to establish the correspondence between the SOAP message and the subject 549 f the SAML assertions in the  $<$ wsse:Se $\mathtt{curity}$ > header:

```
550 <?xml:version="1.0" encoding="UTF-8"?><br>551 <S12:Envelope>
'' <S12:Envelope>
'' xmlns:xsi="http://www.w3.org/2001/XMLSchema-instance"
''" xmlns:xsd="http://www.w3.org/2001/XMLSchema">
           <S12:Header>
555<br>556
556 <wsse:Security><br>
557 <saml:Asserti<br>
558 AssertionID
              '') <saml:Assertion
''* AssertionID="_a75adf55-01d7-40cc-929f-dbd8372ebdfc"
''+ IssueInstant="2003-04-17T00:46:02Z"
560                  Issuer="www.opensaml.org"<br>561                   MajorVersion="1"
'( MajorVersion="1"
562 MinorVersion="1"<br>563 mins="urn:oasis
'(" xmlns="urn:oasis:names:tc:SAML:1.0:assertion">
564 <saml:Conditions><br>565 NotBefore="2002
'(' NotBefore="2002-06-19T16:53:33.173Z"
'(( NotOnOrAfter="2002-06-19T17:08:33.173Z"/>
'() <saml:AttributeStatement>
'(* <saml:Subject>
'(+ <saml:NameIdentifier
') NameQualifier="www.example.com"
571 Format="…"><br>1972 - است التاب العلم التابع التابع التابع التابع التابع<br>1972 - التابع التابع التابع التابع التابع التابع التابع التابع التابع التابع التابع التابع التابع التابع التا
') uid=joe,ou=people,ou=saml-demo,o=baltimore.com
')" </saml:NameIdentifier>
') <saml:SubjectConfirmation>
')' <saml:ConfirmationMethod>
')( urn:oasis:names:tc:SAML:1.0:cm:holder-of-key
')) </saml:ConfirmationMethod>
')* <ds:KeyInfo>
')+ <ds:KeyValue>…</ds:KeyValue>
580 </ds:KeyInfo><br>581 </as:KeyInfo>
581 </saml:SubjectConfirmation><br>582 </saml:Subject><br>583 <saml:Attribute
                  </saml:Subject>
'*" <saml:Attribute
%584 AttributeName="MemberLevel"<br>1985 AttributeNamespace="http://
'*' AttributeNamespace="http://www.oasis.open.
'*( org/Catalyst2002/attributes">
'*) <saml:AttributeValue>gold</saml:AttributeValue>
'** </saml:Attribute>
'*+ <saml:Attribute
'+ AttributeName="E-mail"
'+ AttributeNamespace="http://www.oasis.open.
'+ org/Catalyst2002/attributes">
'+" <saml:AttributeValue>joe@yahoo.com</saml:AttributeValue>
'+ </saml:Attribute>
595 </saml:AttributeStatement><br>596 <ds:Signature>...</ds:Signat
                 <ds:Signature>…</ds:Signature>
```

```
oasis-wss-saml-token-profile
```
Copyright © OASIS Open 2003-2004. All Rights Reserved. Page 17 o

01 Dec 2004 Page 17 of 31

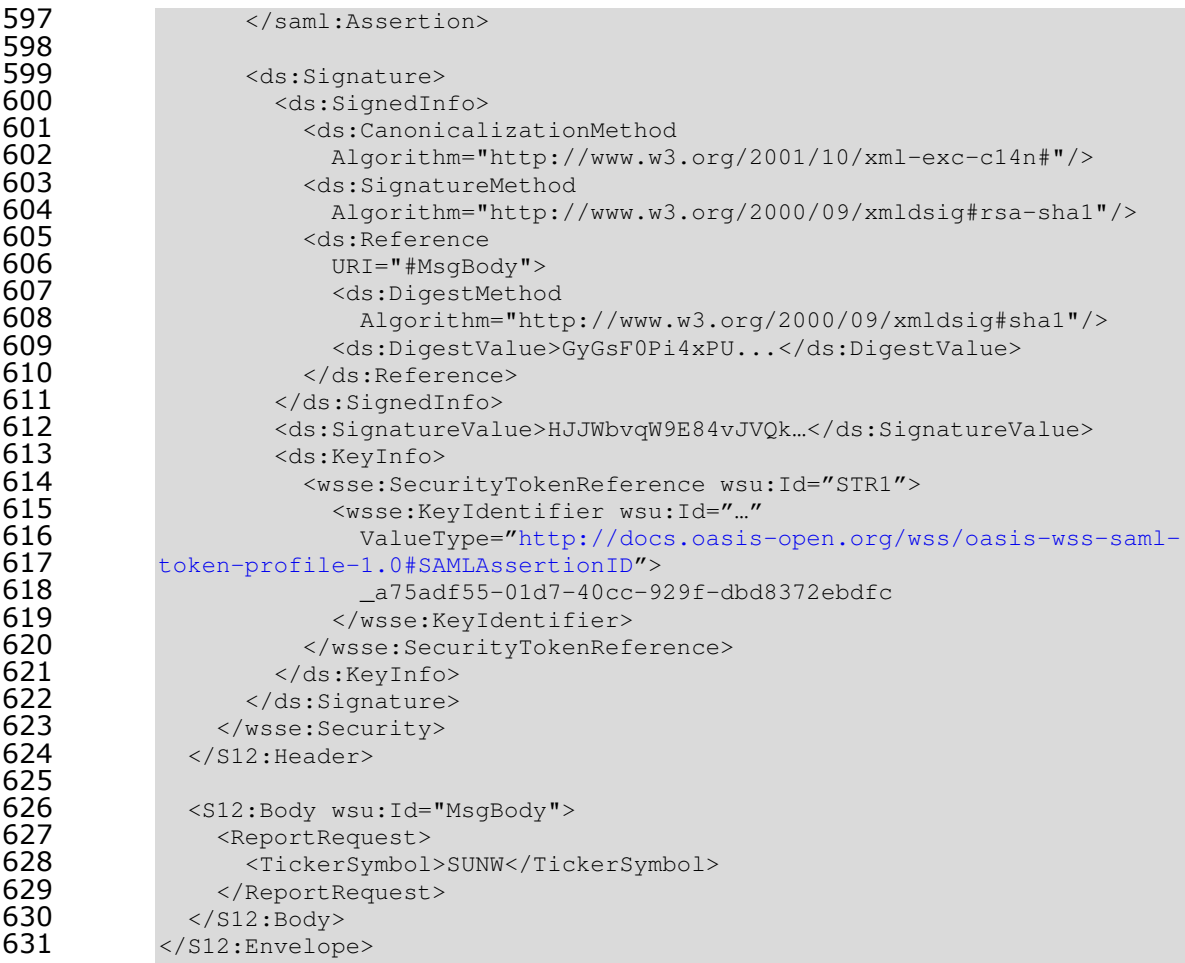

## 632 3.4.2 Sender-vouches Subject Confirmation Method

633 The following sections describe the sender-vouches method of establishing the 634 rrespondence between a SOAP message and the SAML assertions added to the 635 SOAP message according to the SAML profile of WSS: SOAP Message Security.

## 636 **3.4.2.1 Attesting Entity**

637 An attesting entity uses the sender-vouches confirmation method to assert that it is 638 acting on behalf of the subject of SAML subject statements containing a sender-639 uches <saml:SubjectConfirmation> element. The subject statements that the 640 attesting entity will confirm by the sender-vouches method MUST include the  $641$ llowing <saml:SubjectConfirmation> element:

```
642 <saml:SubjectConfirmation><br>643 <saml:ConfirmationMethod
                 <saml:ConfirmationMethod>
644 urn:oasis:names:tc:SAML:1.0:cm:sender-vouches<br>645 </saml:ConfirmationMethod>
645 </saml:ConfirmationMethod><br>646 </saml:SubjectConfirmation>
               </saml:SubjectConfirmation>
```
647 satisfy the associated confirmation method processing of the receiver, the 648 attesting entity MUST protect the vouched for SOAP message content such that the

oasis-wss-saml-token-profile

Copyright © OASIS Open 2003-2004. All Rights Reserved. Page 18 o

01 Dec 2004

649 Teceiver can determine when it has been altered by another party. The attesting 650 entity MUST also cause the vouched for subject statements (as necessary) and their 651 binding to the message contents to be protected such that unauthorized modification 652 can be detected. The attesting entity MAY satisfy these requirements by including in 653 — the corresponding  $\langle$ wsse:Security> header a  $\langle$ ds:Signature> element that it 654 prepares by using its key to sign the relevant message content and assertions. As 655 defined by the XML Signature specification, the attesting entity MAY identify its key 656 by including a  $\langle ds : KeyInf \circ \rangle$  element within the  $\langle ds : Signature \rangle$  element.

657 A  $\lt$ ds:Signature> element produced for this purpose MUST conform to the  $658$  canonicalization and token prepending rules defined in the WSS: SOAP Message 659 Security specification.

## 660 3.4.2.2 Receiver

661 Of the SAML assertions it selects for processing, a message receiver MUST NOT  $662$  accept assertions containing a sender-vouches  $\leq$ saml:ConfirmationMethod> unless 663 the assertions and SOAP message content being vouched for are protected (as 664 described above) by an attesting entity who is trusted by the receiver to act on 665 behalf of the subject of the assertions.

## 666 3.4.2.3 Example

667 The following example illustrates an attesting entity's use of the sender-vouches

668 Subject confirmation method with an associated  $\langle ds : S \rangle$  ignature> element to 669 establish its identity and to assert that it has sent the message body on behalf of the  $670$  subject(s) of the assertion referenced by "STR1".

671 The assertion referenced by "STR1" is not included in the message. "STR1" is

 $672$  referenced by <code><ds:reference></code> from <code><ds:SignedInfo></code>. The <code>ds:reference></code> 673 includes the STR-transform to cause the assertion, not the

674  $\leq$   $\leq$ 

675 an <AuthorityBinding> element that utilizes the remote assertion referencing

 $676$  technique depicted in the example of section  $3.3.3$ .

677 The SAML assertion embedded in the header and referenced by "STR2" from

678  $\leq$  <ds: KeyInfo> corresponds to the attesting entity. The private key corresponding to 679 the public confirmation key occurring in the assertion is used to sign together the 680 message body and assertion referenced by "STRI".

```
681 <?xml:version="1.0" encoding="UTF-8"?><br>682 <S12:Envelope>
682 <s12:Envelope><br>683 mmlns:xsi="h
(*" xmlns:xsi="http://www.w3.org/2001/XMLSchema-instance"
684 xmlns:xsd="http://www.w3.org/2001/XMLSchema"><br>685 <S12:Header>
685 <s12:Header><br>686 <wsse:Secu
                (*( <wsse:Security>
687<br>688
(** <saml:Assertion
689 AssertionID="_a75adf55-01d7-40cc-929f-dbd8372ebdfc"<br>690 IssueInstant="2003-04-17T00:46:02Z"
(+ IssueInstant="2003-04-17T00:46:02Z"
691 Issuer="www.opensaml.org"<br>692 MajorVersion="1"
<sup>692</sup> MajorVersion="1"<br><sup>693</sup> MinorVersion="1"
693 MinorVersion="1"<br>694 mins="urn:oasis
(+ xmlns="urn:oasis:names:tc:SAML:1.0:assertion">
                    <saml:Conditions>
```

```
oasis-wss-saml-token-profile
```
Copyright © OASIS Open 2003-2004. All Rights Reserved. Page 19 o

```
(+( NotBefore="2002-06-19T16:53:33.173Z"
697 NotOnOrAfter="2002-06-19T17:08:33.173Z"/><br>698 <saml:AttributeStatement>
698 <saml:AttributeStatement><br>699 <saml:Subject>
(++ <saml:Subject>
) <saml:NameIdentifier
) NameQualifier="www.example.com"
) Format="…">
)" uid=proxy,ou=system,ou=saml-demo,o=baltimore.com
) </saml:NameIdentifier>
)' <saml:SubjectConfirmation>
)( <saml:ConfirmationMethod>
)) urn:oasis:names:tc:SAML:1.0:cm:holder-of-key
)* </saml:ConfirmationMethod>
)+ <ds:KeyInfo>
) 710 <ds:KeyValue>…</ds:KeyValue><br>711 </ds:KeyInfo>
) </ds:KeyInfo>
) </saml:SubjectConfirmation>
)" </saml:Subject>
) <saml:Attribute
)' . . .
)( </saml:Attribute>
)) . . .
)* </saml:AttributeStatement>
             )+ </saml:Assertion>
720<br>721<br>722
             ) <wsse:SecurityTokenReference wsu:Id="STR1">
) <saml:AuthorityBinding>
)" saml:Binding="urn:oasis:names:tc:SAML:1.0:bindings:SOAP-
724 binding"<br>725
)' saml:Location="http://www.opensaml.org/SAML-Authority"
)( saml:AuthorityKind= "samlp:AssertionIdReference"
)) </saml:AuthorityBinding>
               )* <wsse:KeyIdentifier wsu:Id="…"
729 valueType="http://docs.oasis-open.org/wss/oasis-wss-saml-<br>730 token-profile-1.0#SAMLAssertionID">
730 token-profile-1.0#SAMLAssertionID"><br>731 a75adf55-01d7-40cc-929f-
731 \_a75adf55-01d7-40cc-929f-dbd8372ebdbe<br>\langle/wsse:KeyIdentifier>
)" </wsse:KeyIdentifier>
             )"" </wsse:SecurityTokenReference>
734<br>735<br>736
             )"' <ds:Signature>
)"( <ds:SignedInfo>
)") <ds:CanonicalizationMethod
                 )"* Algorithm="http://www.w3.org/2001/10/xml-exc-c14n#"/>
)"+ <ds:SignatureMethod
) Algorithm="http://www.w3.org/2000/09/xmldsig#rsa-sha1"/>
) <ds:Reference URI="#STR1">
) <Transforms>
) /43 <ds:Transform<br>744             Algorithm="
) Algorithm="http://docs.oasis-
)' open.org/wss/2004/01/oasis-200401-wss-soap-message-security-1.0#STR-
746 Transform"/><br>747
)) <wsse:TransformationParameters>
)* <ds:CanonicalizationMethod
)+ Algorithm="http://www.w3.org/2001/10/xml-exc-
750 c14n#"/><br>751
)' </wsse:TransformationParameters>
)' </ds:Transform>
)'" </Transforms>
9) 754 <ds:DigestMethod<br>755 Algorithm= "ht"<br>756 <ds:DigestValue>
                   )'' Algorithm= "http://www.w3.org/2000/09/xmldsig#sha1"/>
                  )'( <ds:DigestValue>...</ds:DigestValue>
```
01 Dec 2004

Copyright © OASIS Open 2003-2004. All Rights Reserved. Page 20 o

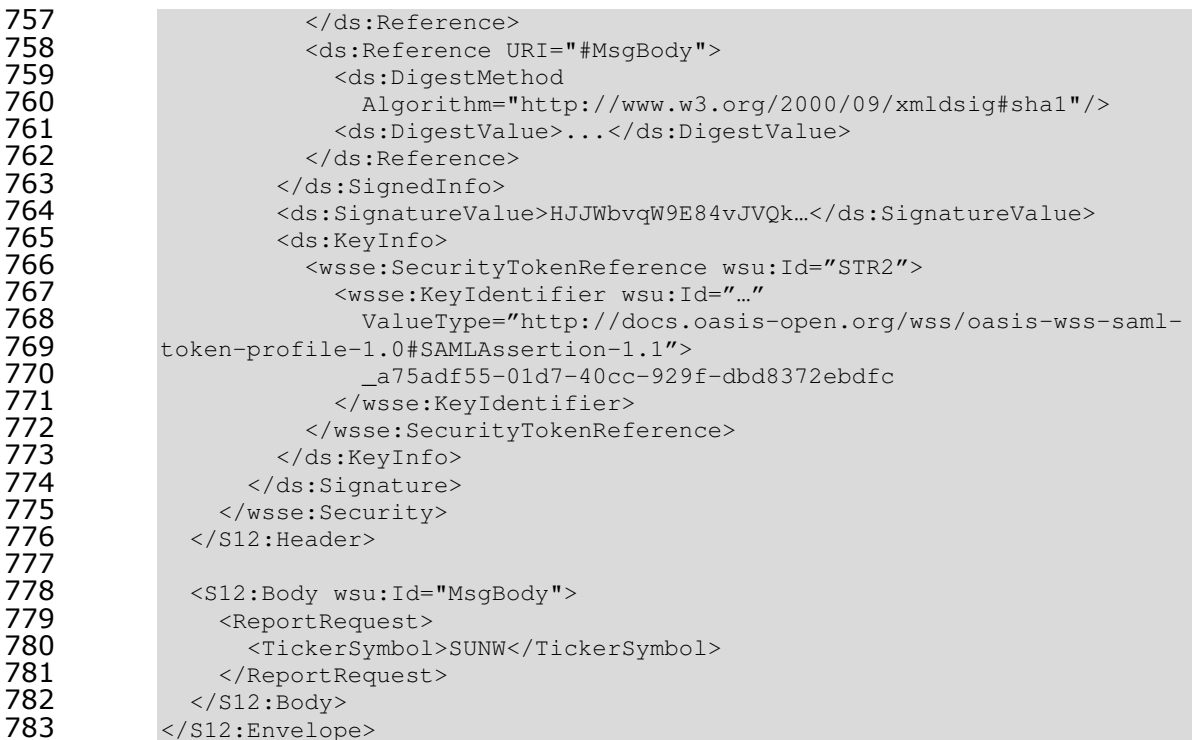

#### **3.5 Error Codes** 784

785 When a system that implements the SAML token profile of WSS: SOAP Message Security does not perform its normal processing because of an error detected during 786 787 the processing of a security header, it MAY choose to report the cause of the error using the SOAP fault mechanism. The SAML token profile of WSS: SOAP Message 788 Security does not require that SOAP faults be returned for such errors, and systems 789 that choose to return faults SHOULD take care not to introduce any security 790 791 vulnerabilities as a result of the information returned in error responses.

792 Systems that choose to return faults SHOULD respond with the error codes defined 793 in the WSS: SOAP Message Security specification. The RECOMMENDED

794 correspondence between the common assertion processing failures and the error

795 codes defined in WSS: SOAP Message Security are defined in the following table:

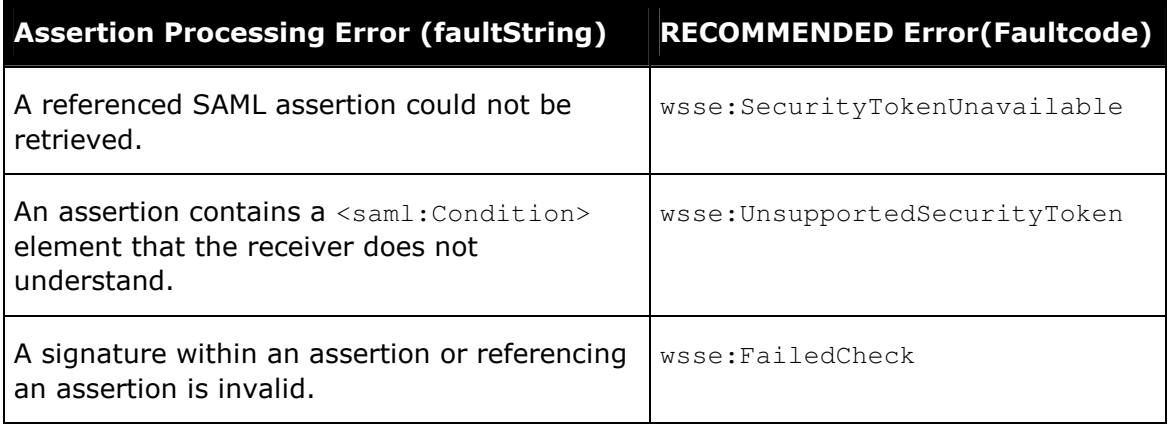

oasis-wss-saml-token-profile-1.0

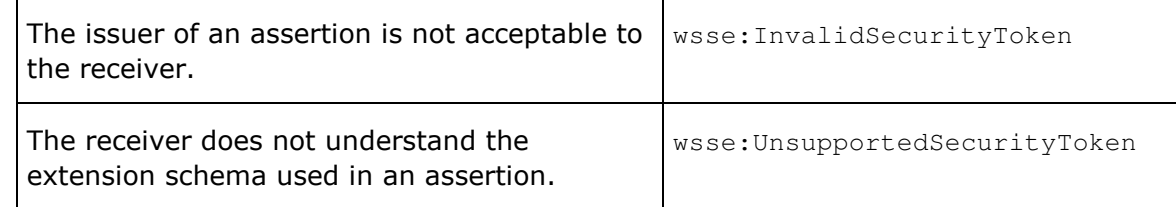

The preceding table defines fault strings and codes in a form suitable to be used with SOAP 1.1. The WSS: SOAP Message Security specification describes how to map SOAP 1.1 fault constructs to the SOAP 1.2 fault constructs. 796 797

798

#### **4 Threat Model and Countermeasures** 799 (Non-Normative) 800

801 This document defines the mechanisms and procedures for securely attaching SAML 802 assertions to SOAP messages. SOAP messages are used in multiple contexts, 803 specifically including cases where the message is transported without an active 804 session, the message is persisted, or the message is routed through a number of 805 intermediaries. Such a general context of use suggests that users of this profile must 806 be concerned with a variety of threats.

807 In general, the use of SAML assertions with WSS: SOAP Message Security introduces 808 no new threats beyond those identified for SAML or by the WSS: SOAP Message 809 Security specification. The following sections provide an overview of the 810 characteristics of the threat model, and the countermeasures that SHOULD be 811 adopted for each perceived threat.

#### **4.1 Eavesdropping** 812

Eavesdropping is a threat to the SAML token profile of WSS: SOAP Message Security 813 814 in the same manner as it is a threat to any network protocol. The routing of SOAP 815 messages through intermediaries increases the potential incidences of 816 eavesdropping. Additional opportunities for eavesdropping exist when SOAP 817 messages are persisted.

818 To provide maximum protection from eavesdropping, assertions, assertion 819 references, and sensitive message content SHOULD be encrypted such that only the 820 intended audiences can view their content. This approach removes threats of 821 eavesdropping in transit, but MAY not remove risks associated with storage or poor 822 handling by the receiver.

823 Transport-layer security MAY be used to protect the message and contained SAML

824 assertions and/or references from eavesdropping while in transport, but message

825 content MUST be encrypted above the transport if it is to be protected from

826 eavesdropping by intermediaries.

#### **4.2 Replay** 827

828 Reliance on authority protected (e.g. signed) assertions with a holder-of-key subject 829 confirmation mechanism precludes all but a holder of the key from binding the 830 assertions to a SOAP message. Although this mechanism effectively restricts data 831 origin to a holder of the confirmation key, it does not, by itself, provide the means to 832 detect the capture and resubmission of the message by other parties.

833 Assertions that contain a sender-vouches confirmation mechanism introduce another

- 834 dimension to replay vulnerability if the assertions impose no restriction on the
- 835 entities that may use or reuse the assertions.

oasis-wss-saml-token-profile-1.0 01 Dec 2004 Copyright © OASIS Open 2003-2004. All Rights Reserved. Page 23 of 31

- 836 Replay attacks can be detected by receivers if message senders include additional
- 837 message identifying information (e.g. timestamps, nonces, and or recipient
- 838 identifiers) within origin protected message content and receivers check this
- 839 information against previously received values.

#### **4.3 Message Insertion** 840

841 The SAML token profile of WSS: SOAP Message Security is not vulnerable to 842 message insertion attacks.

#### 843 **4.4 Message Deletion**

844 The SAML token profile of WSS: SOAP Message Security is not vulnerable to 845 message deletion attacks.

#### **4.5 Message Modification** 846

847 Messages constructed according to this specification are protected from message 848 modification if receivers can detect unauthorized modification of relevant message 849 content. Therefore, it is strongly RECOMMENDED that all relevant and immutable 850 message content be signed by an attesting entity. Receivers SHOULD only consider 851 the correspondence between the subject of the SAML assertions and the SOAP 852 message content to have been established for those portions of the message that are 853 protected by the attesting entity against modification by another entity.

854 To ensure that message receivers can have confidence that received assertions have 855 not been forged or altered since their issuance, SAML assertions appearing in or 856 referenced from <wsse: Security> header elements MUST be protected against 857 unauthorized modification (e.g. signed) by their issuing authority or the attesting 858 entity (as the case warrants). It is strongly RECOMMENDED that an attesting entity 859 sign any <saml: Assertion> elements that it is attesting for and that are not signed 860 by their issuing authority.

861 Transport-layer security MAY be used to protect the message and contained SAML 862 assertions and/or assertion references from modification while in transport, but 863 signatures are required to extend such protection through intermediaries.

#### 4.6 Man-in-the-Middle 864

865 Assertions with a holder-of-key subject confirmation method are not vulnerable to a 866 MITM attack. Assertions with a sender-vouches subject confirmation method are 867 vulnerable to MITM attacks to the degree that the receiver does not have a trusted 868 binding of key to the attesting entity's identity.

# 869 5 References

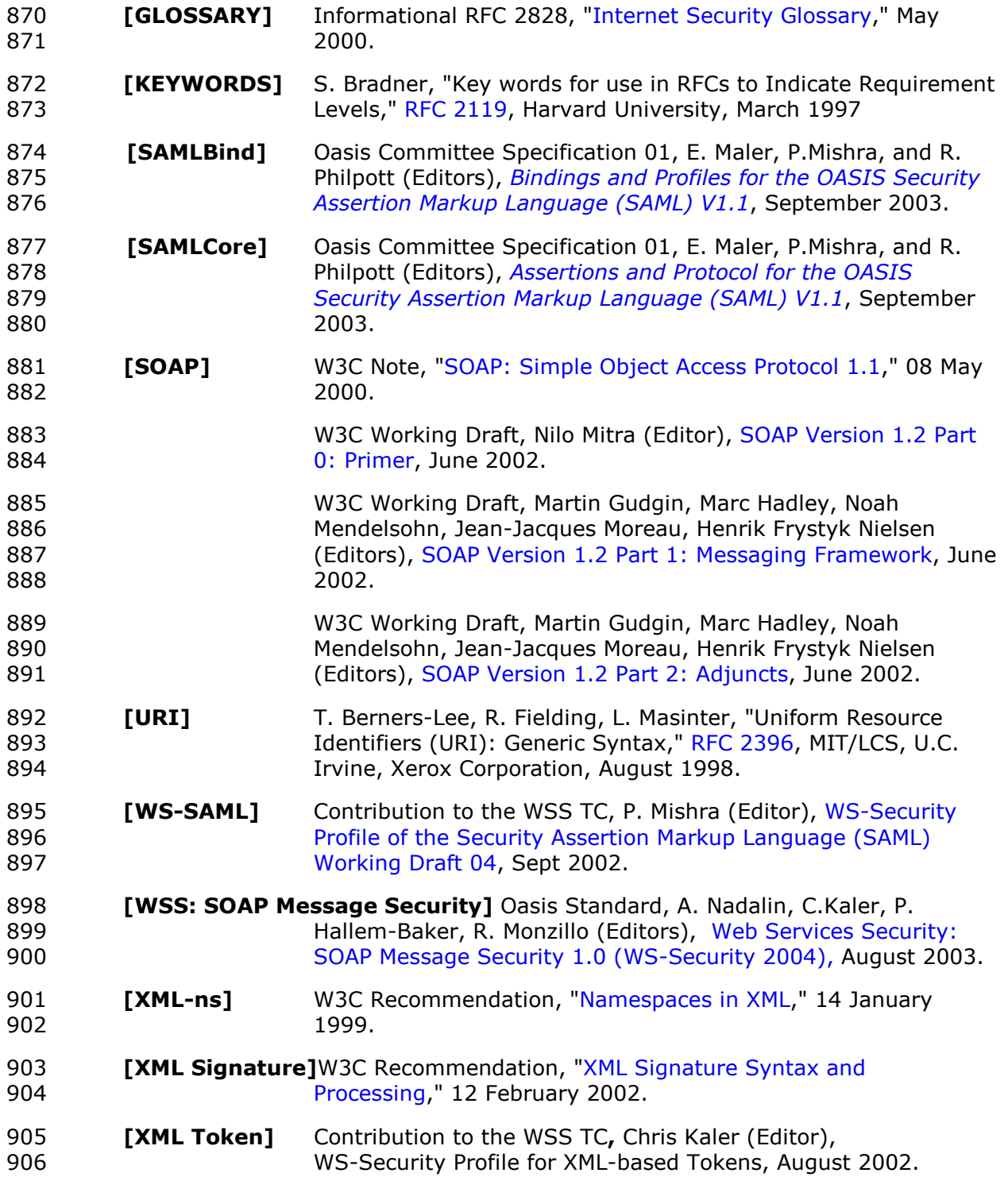

oasis-wss-saml-token-profile-1.0

Copyright © OASIS Open 2003-2004. All Rights Reserved.

01 Dec 2004 Page 25 of 31

# 907 Appendix A: Revision History

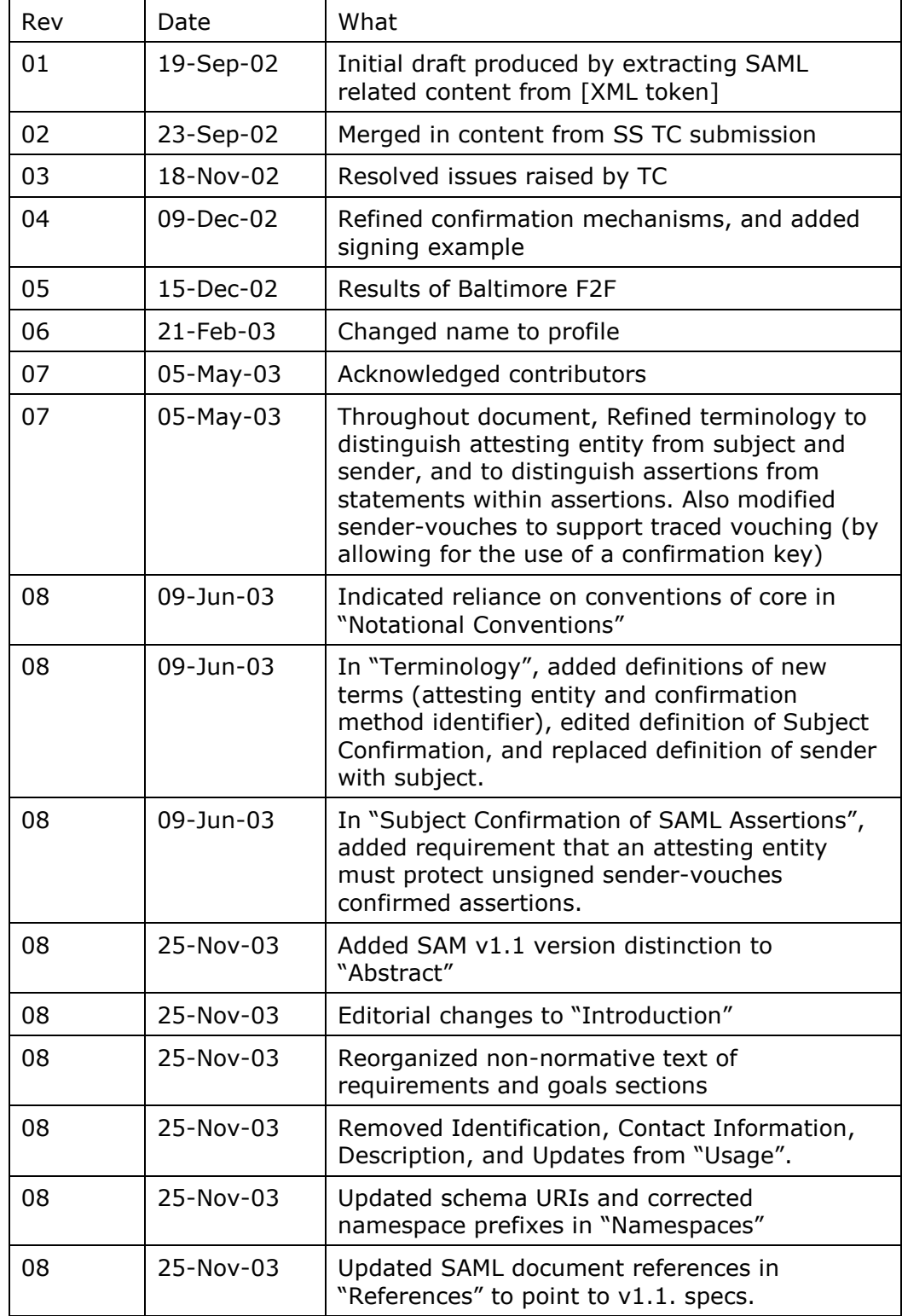

Copyright © OASIS Open 2003-2004. All Rights Reserved.

01 Dec 2004 Page 26 of 31

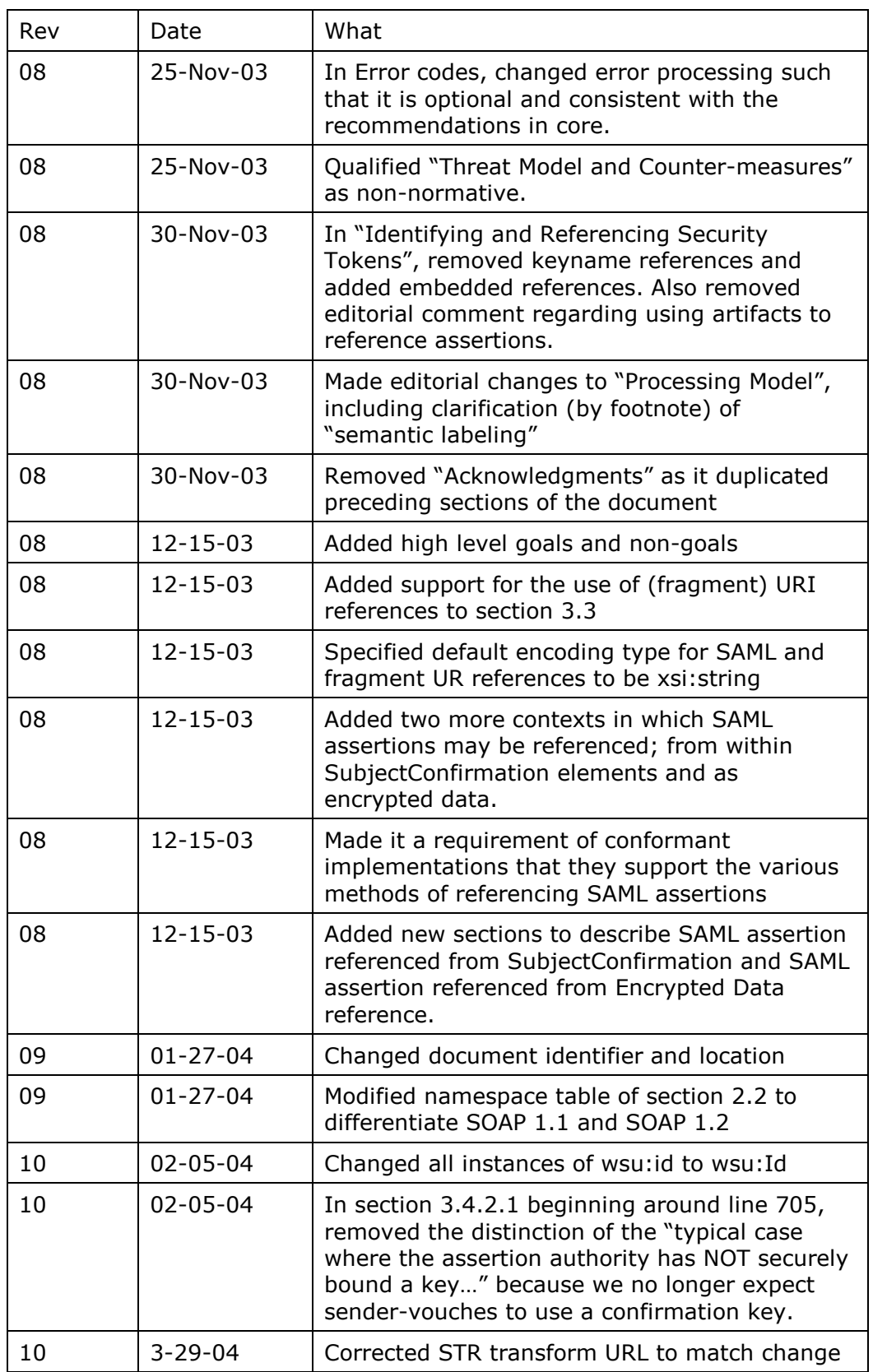

oasis-wss-saml-token-profile-1.0

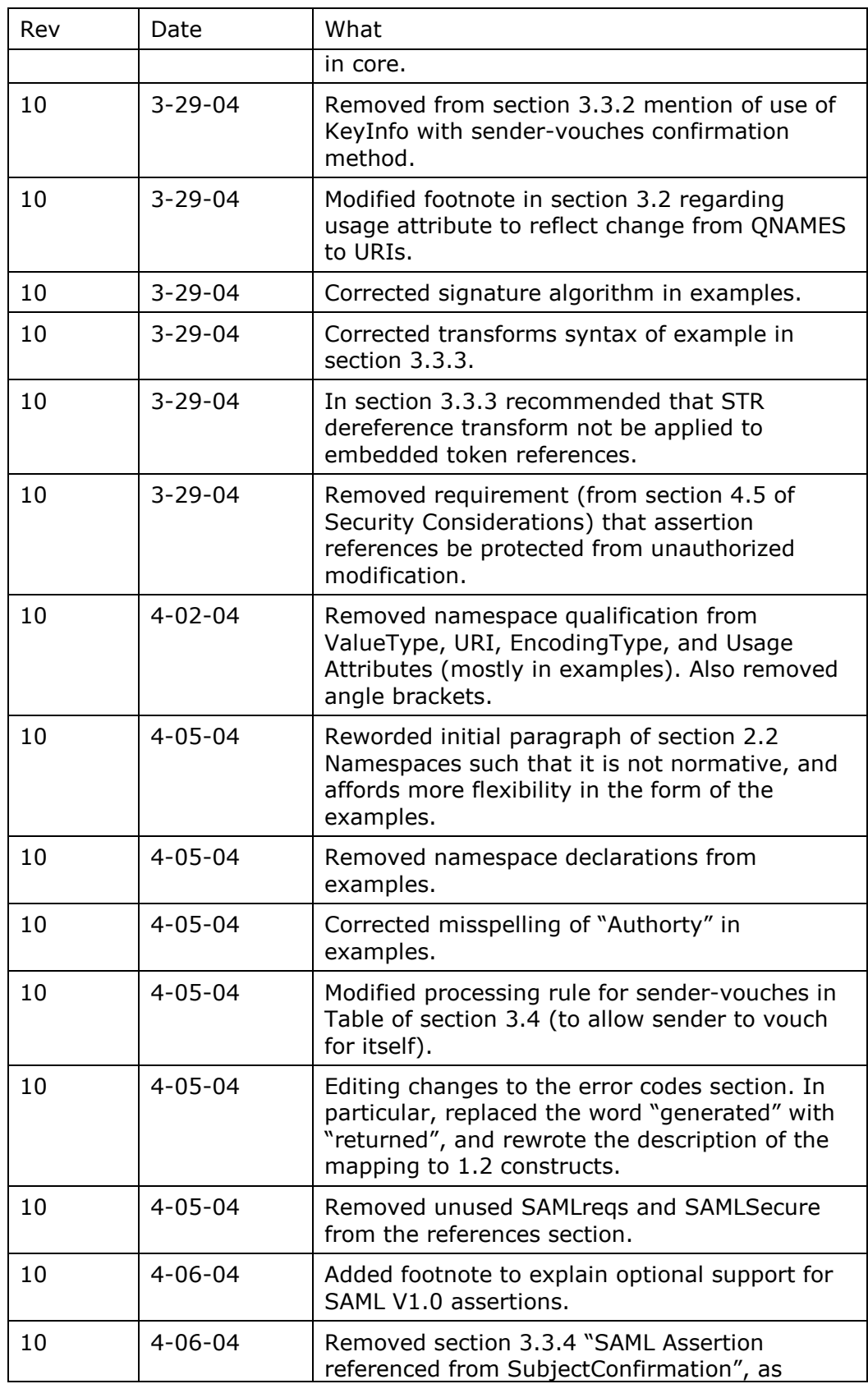

Copyright © OASIS Open 2003-2004. All Rights Reserved.

01 Dec 2004

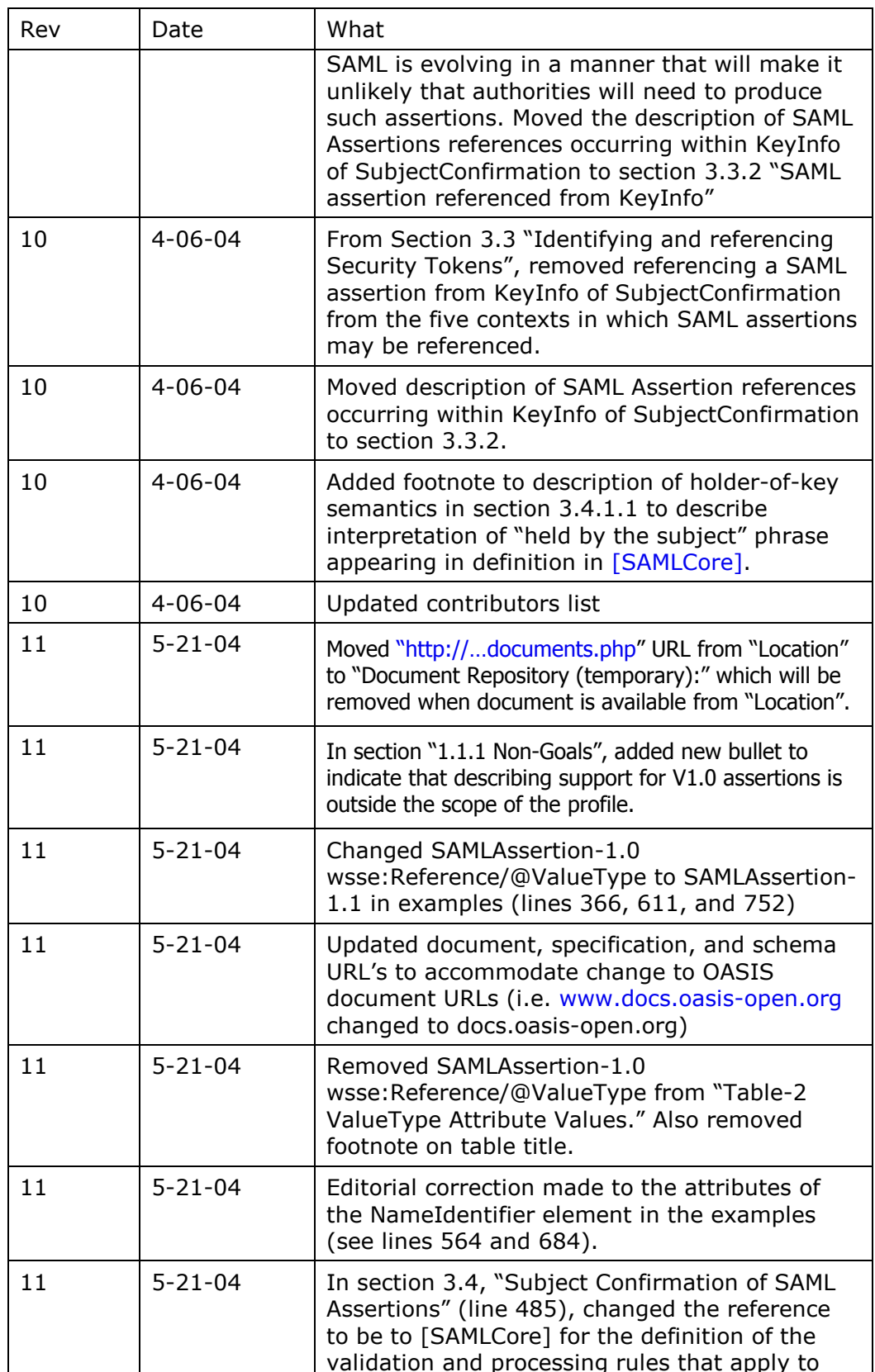

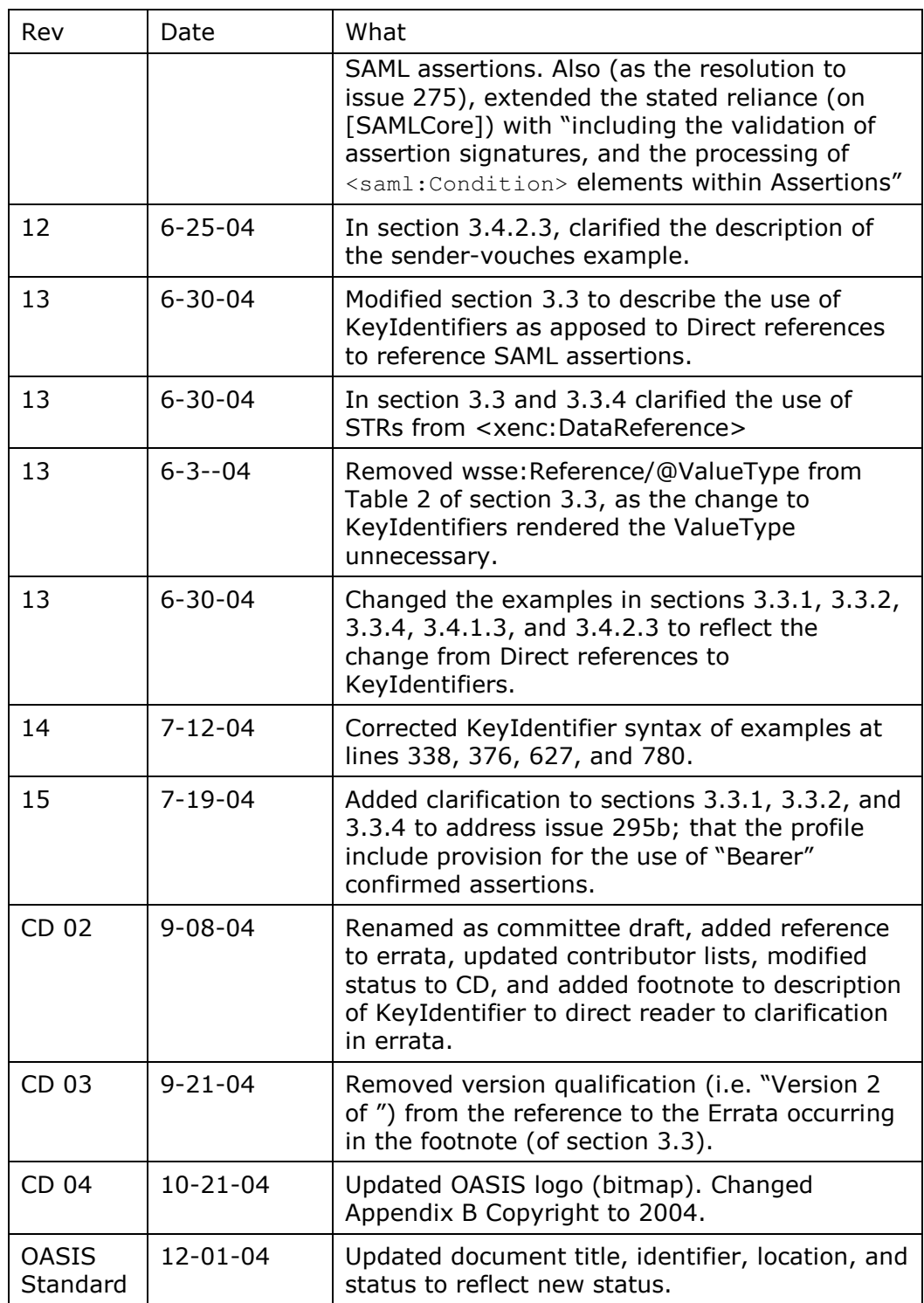

#### **Appendix B: Notices** 908

909 OASIS takes no position regarding the validity or scope of any intellectual property 910 or other rights that might be claimed to pertain to the implementation or use of the technology described in this document or the extent to which any license under such 911 912 rights might or might not be available; neither does it represent that it has made any 913 effort to identify any such rights. Information on OASIS's procedures with respect to 914 rights in OASIS specifications can be found at the OASIS website. Copies of claims of 915 rights made available for publication and any assurances of licenses to be made 916 available, or the result of an attempt made to obtain a general license or permission 917 for the use of such proprietary rights by implementors or users of this specification, 918 can be obtained from the OASIS Executive Director.

- 919 OASIS invites any interested party to bring to its attention any copyrights, patents or 920 patent applications, or other proprietary rights which may cover technology that may 921 be required to implement this specification. Please address the information to the 922 **OASIS Executive Director.**
- 923 Copyright © OASIS Open 2004. All Rights Reserved.

924 This document and translations of it may be copied and furnished to others, and

- 925 derivative works that comment on or otherwise explain it or assist in its
- 926 implementation may be prepared, copied, published and distributed, in whole or in
- 927 part, without restriction of any kind, provided that the above copyright notice and
- 928 this paragraph are included on all such copies and derivative works. However, this 929 document itself does not be modified in any way, such as by removing the copyright
- 930 notice or references to OASIS, except as needed for the purpose of developing
- 931 OASIS specifications, in which case the procedures for copyrights defined in the
- 932
- OASIS Intellectual Property Rights document must be followed, or as required to 933 translate it into languages other than English.
- 934 The limited permissions granted above are perpetual and will not be revoked by 935 OASIS or its successors or assigns.
- 936 This document and the information contained herein is provided on an "AS IS" basis
- 937 and OASIS DISCLAIMS ALL WARRANTIES, EXPRESS OR IMPLIED, INCLUDING BUT
- 938 NOT LIMITED TO ANY WARRANTY THAT THE USE OF THE INFORMATION HEREIN
- 939 WILL NOT INFRINGE ANY RIGHTS OR ANY IMPLIED WARRANTIES OF
- MERCHANTABILITY OR FITNESS FOR A PARTICULAR PURPOSE. 940